SAISON 2023 / 2024

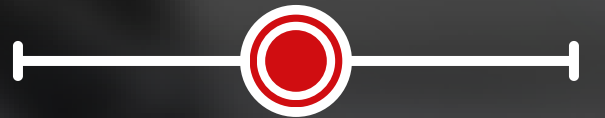

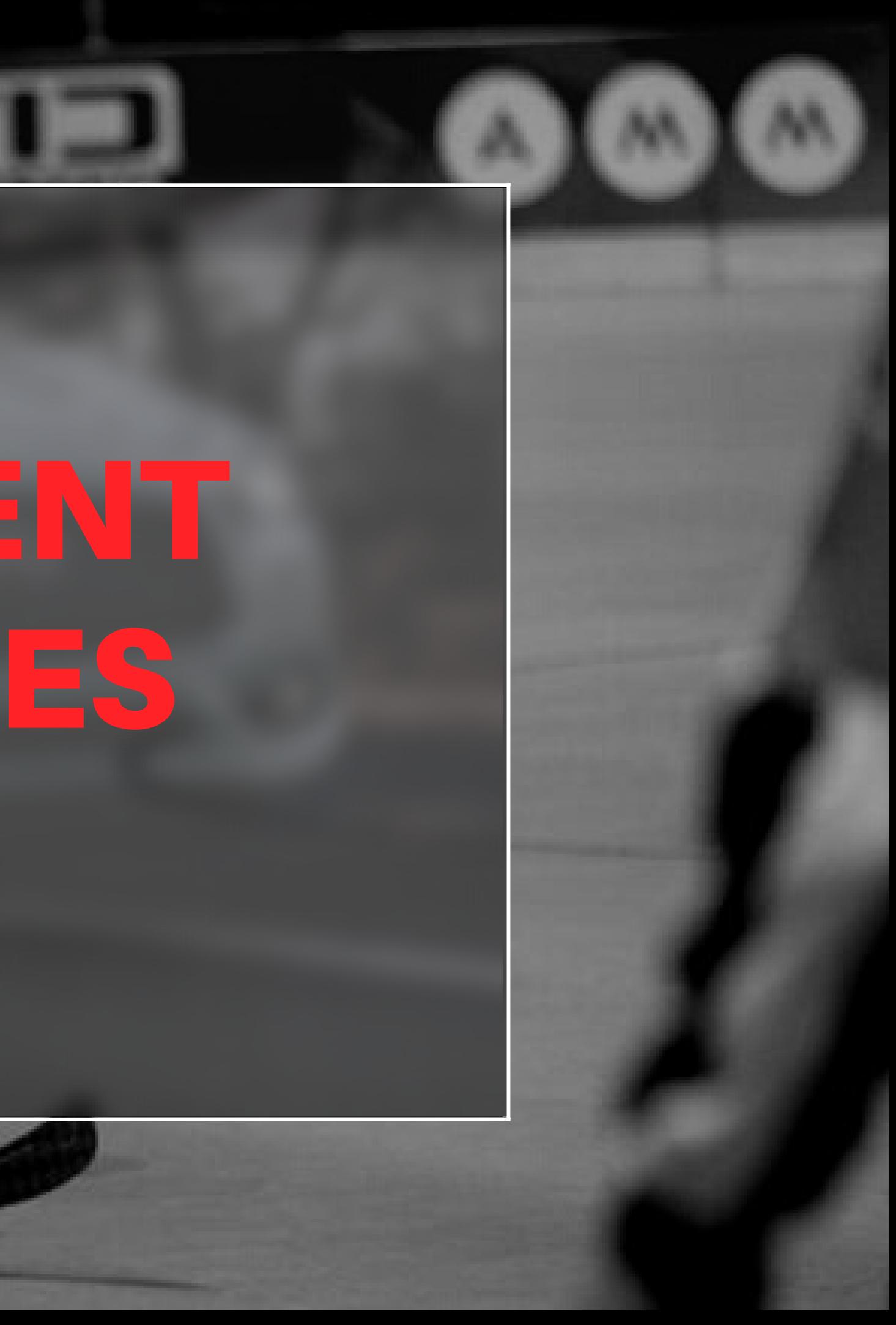

## TUTO ROLSKANET

# ENGAGEMENT DES ÉQUIPES

## **IMPORTANT :**

## POUR POUVOIR VOUS ENGAGER EN COMPÉTITIONS, VOTRE STRUCTURE DOIT ÊTRE EN PRÉLÈVEMENT ET DOIT ÊTRE AFFILIÉE POUR 2023-2024.

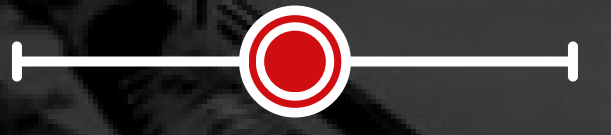

## **POUR ENGAGER** UNE ENTENTE

Rendez-vous sous l'onglet "Gestion des ententes" dans la colonne de gauche. Puis cliquez sur l'entente en question puis sur l'onglet "engagements"

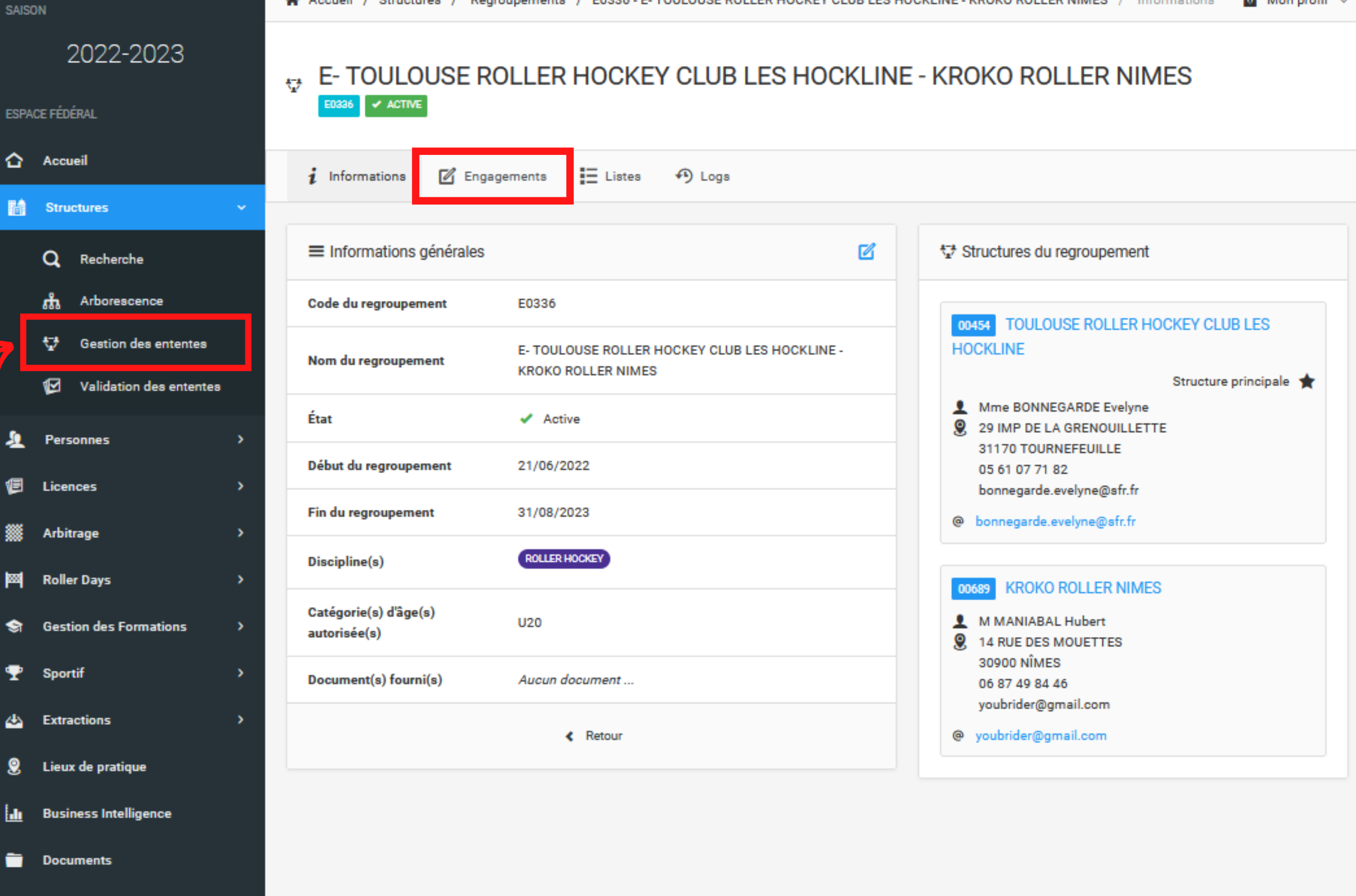

III ©2020 Réalisation Exalto

**S'il ne s'agit pas d'une entente, rendez-vous sous l'onglet "Engagements" depuis votre espace club**

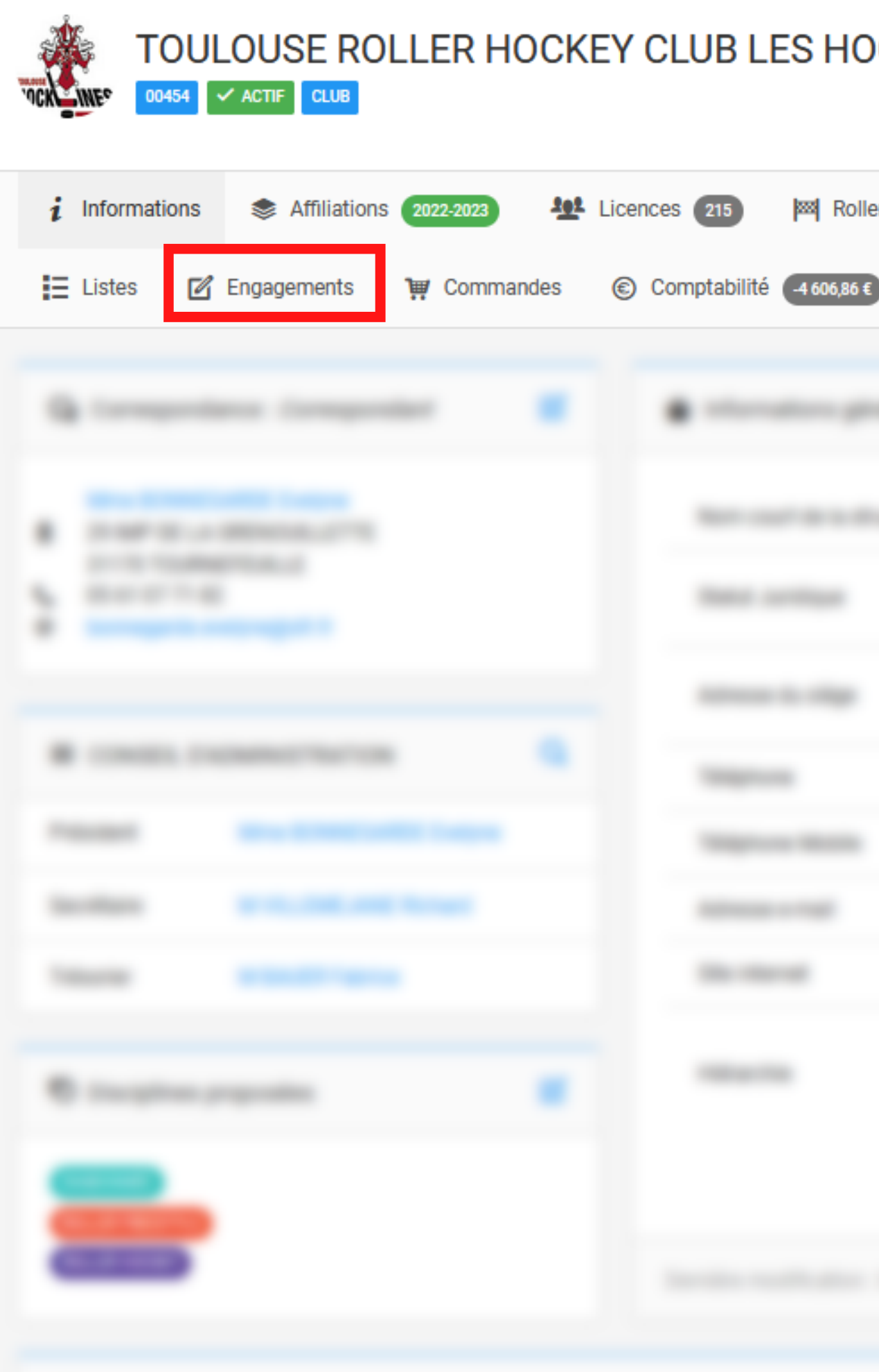

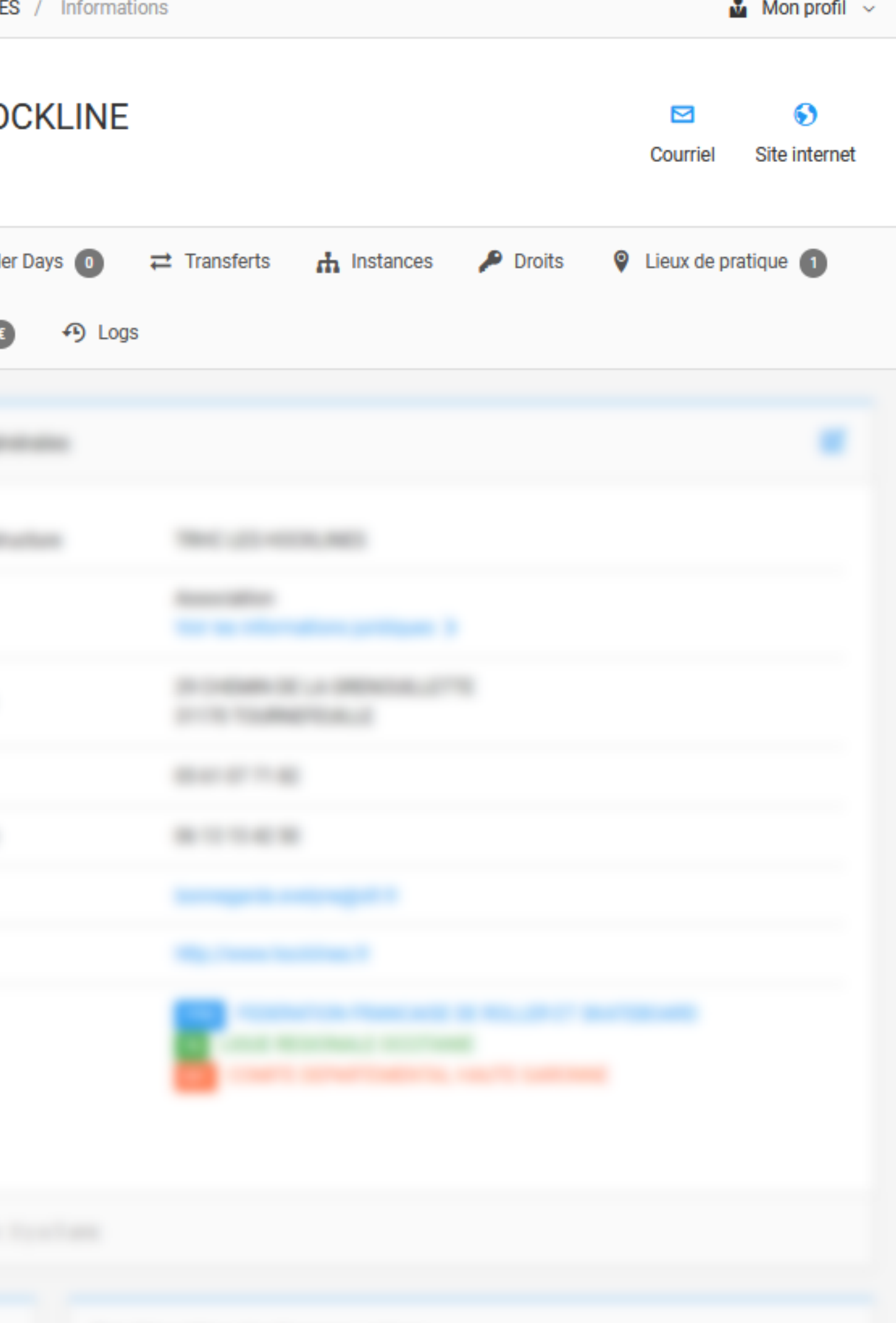

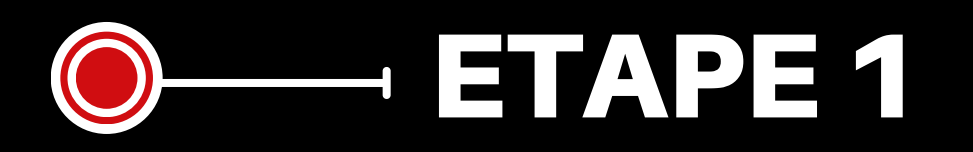

### Sélectionnez la saison "2023-2024"

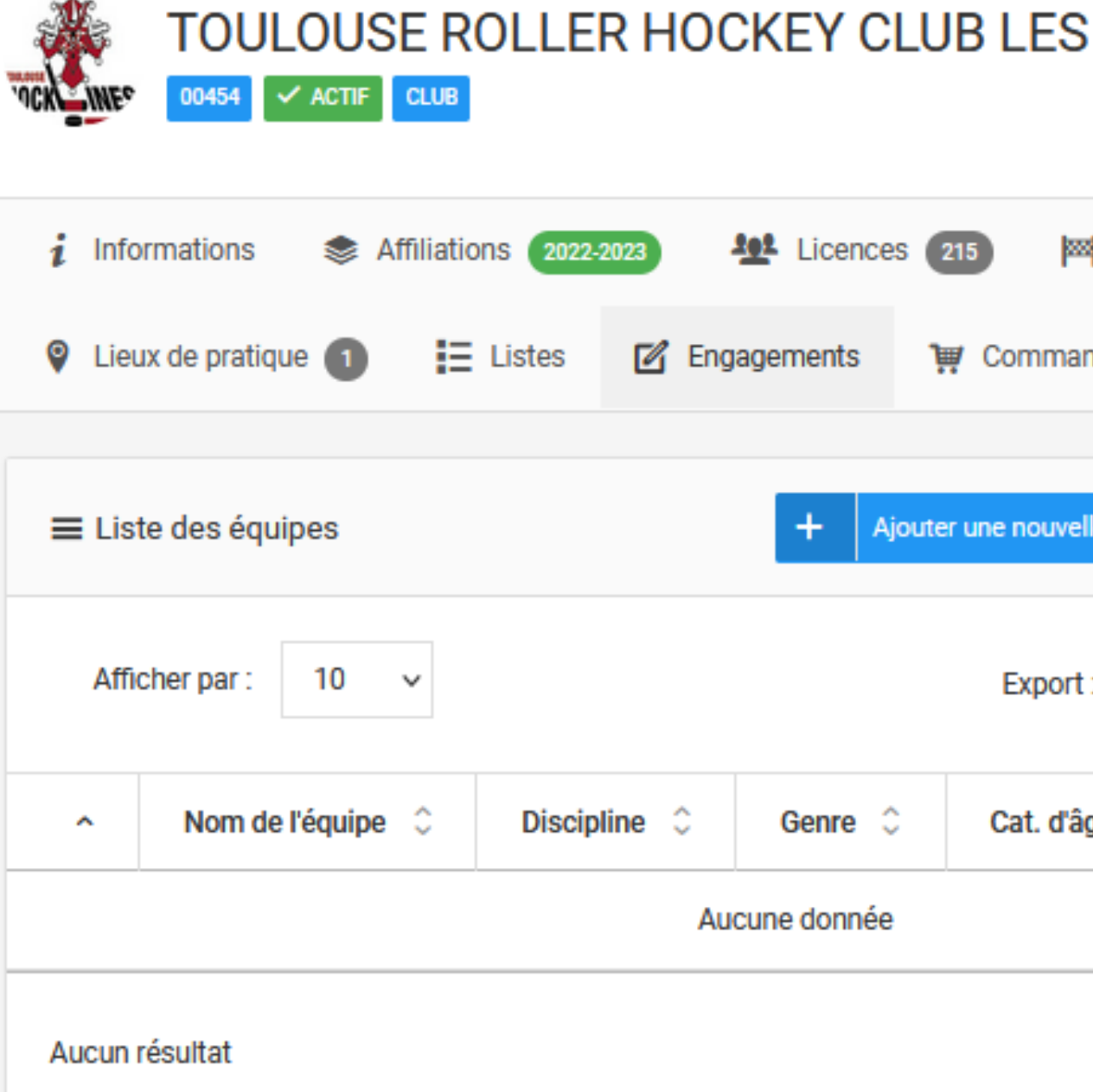

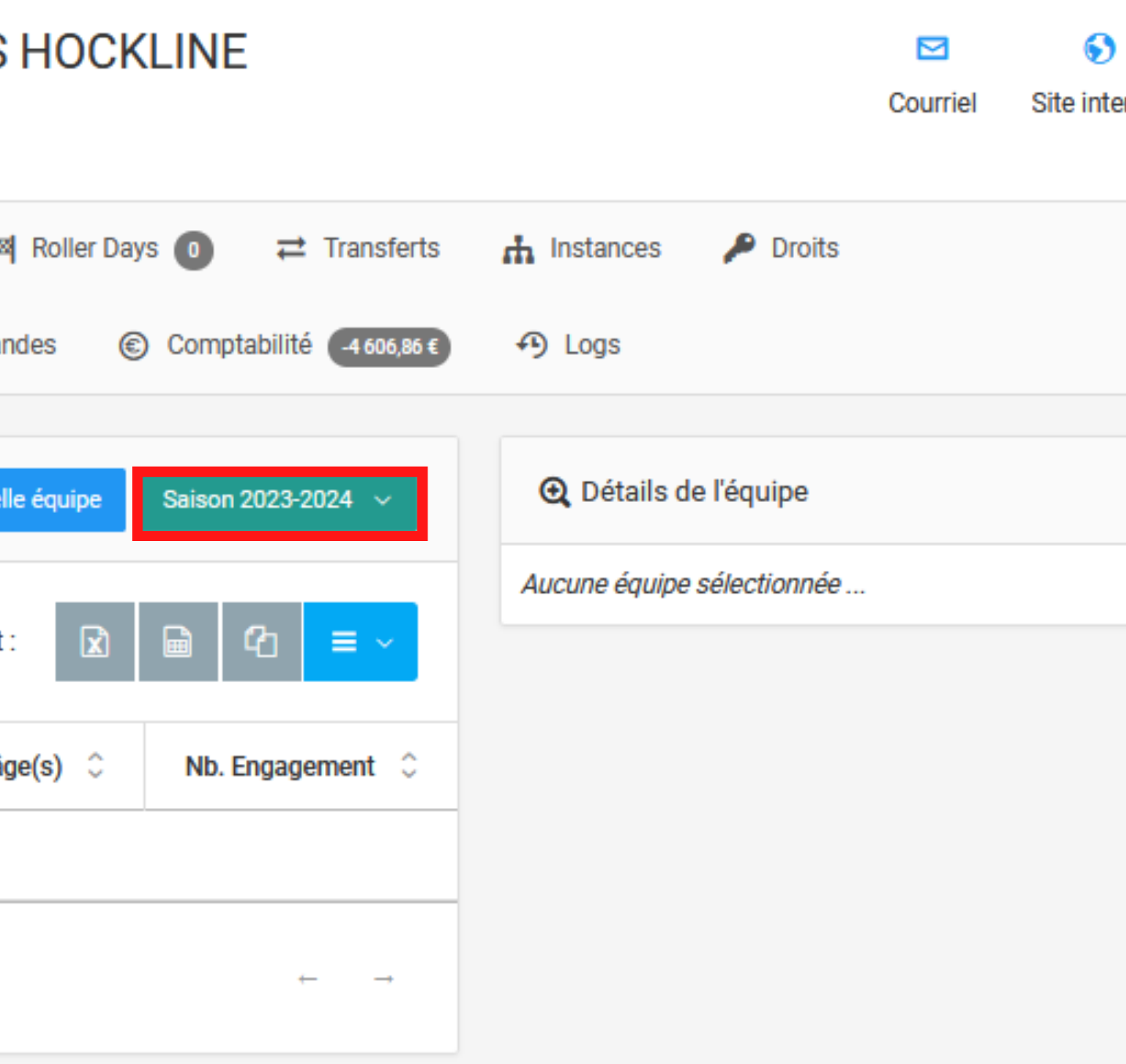

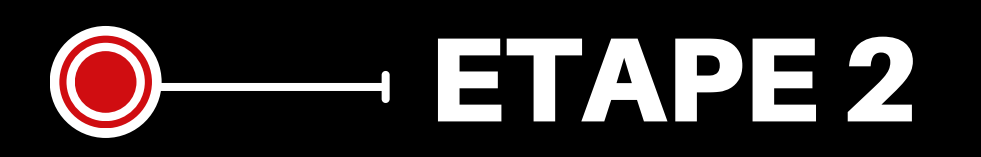

**Cliquez sur** "Ajouter une nouvelle équipe"

Ou selectionnez une équipe déjà existante

### **IMPORTANT: 1 EQUIPE = 1 COMPETITION** Pour chaque compétition une équipe doit être créée

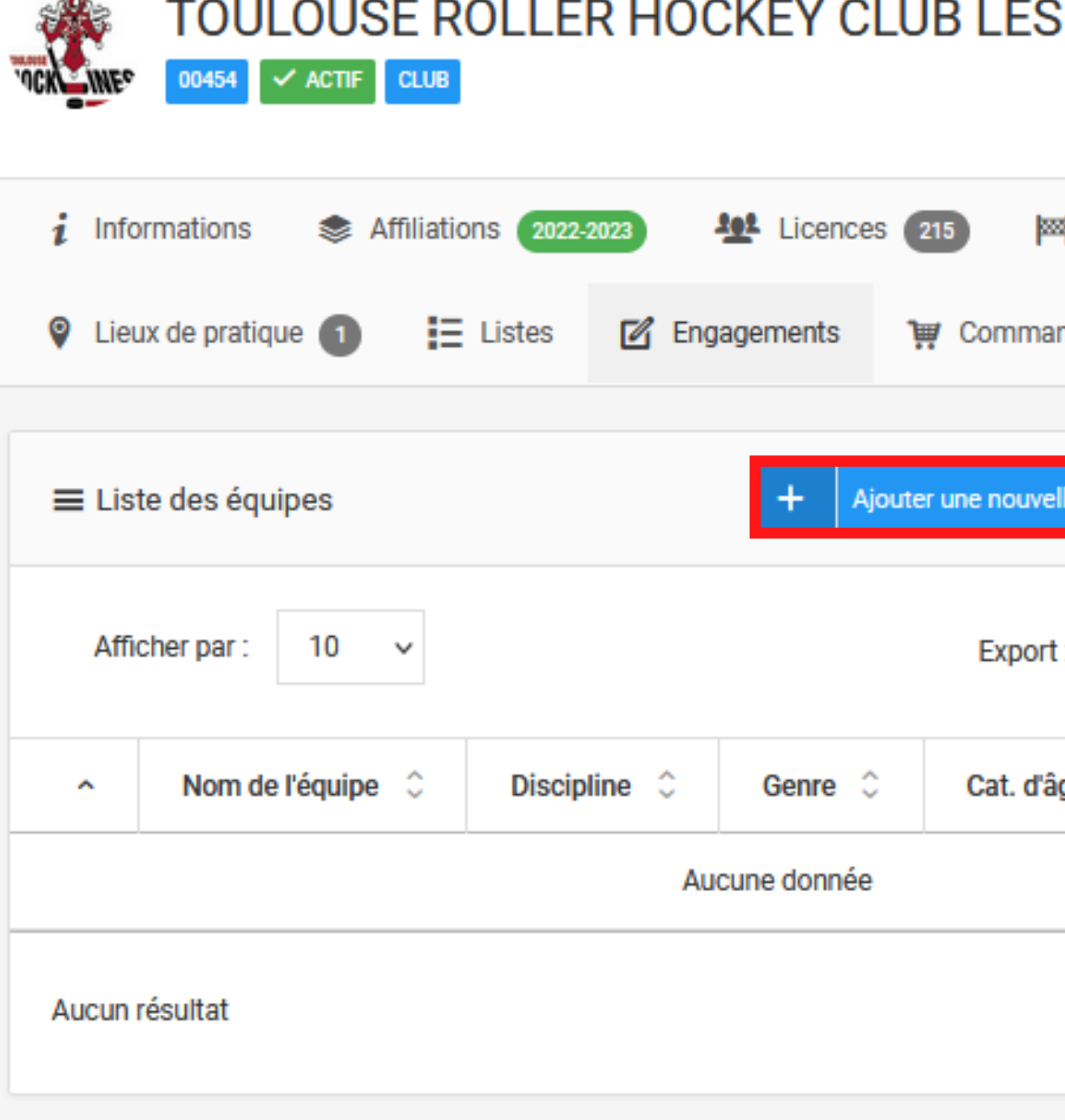

outlet

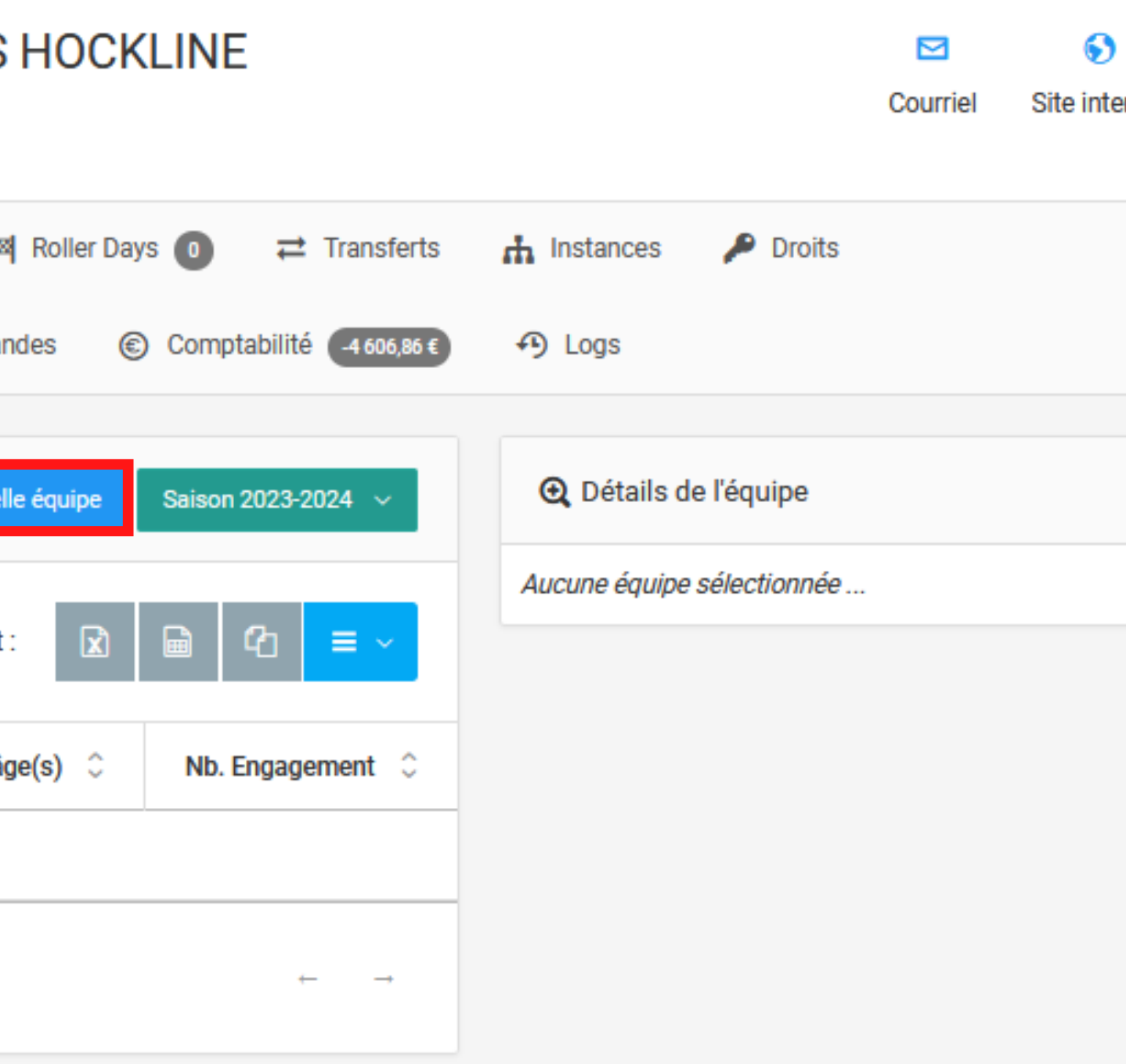

ETAPE3

**Renseignez les champs obligatoires** 

**Sélectionnez le correspondant d e l'é q u i p e**

### **N O U V E A U T É :**

**Vous avez la possibilité de** programmer un rappel de saisie des effectifs. Un mail sera alors envoyé au correspondant de l'équipe au jour et à l' horaire de **votre choix** 

**Ajoutez le logo de l'équipe ainsi q u e l e v i s u e l d e l a t e n u e à domicile et extérieur** 

Puis cliquez sur "Enregistrer"

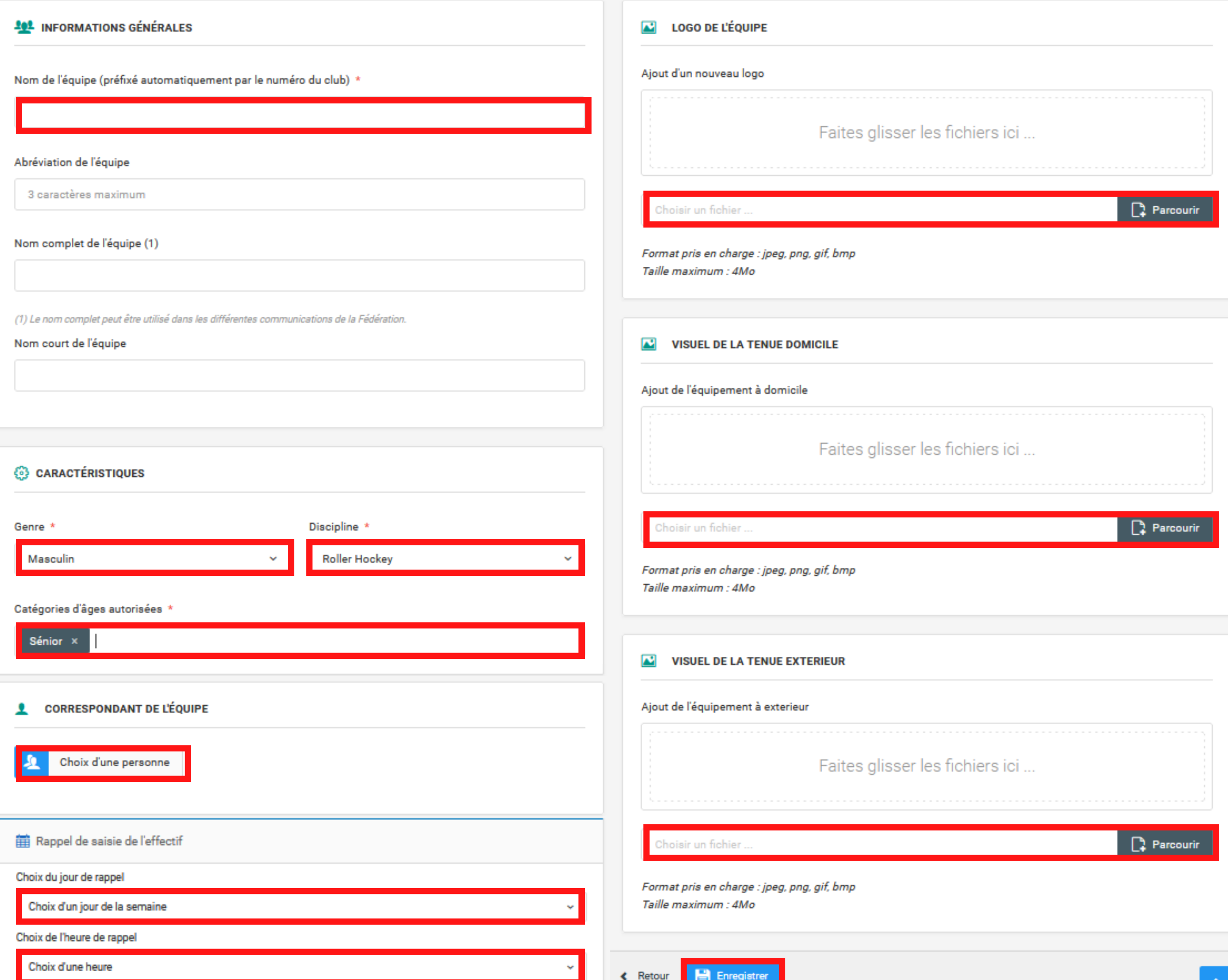

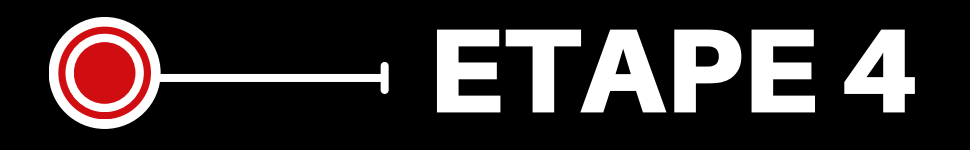

## **Cliquez sur "Détails & Engagements"**

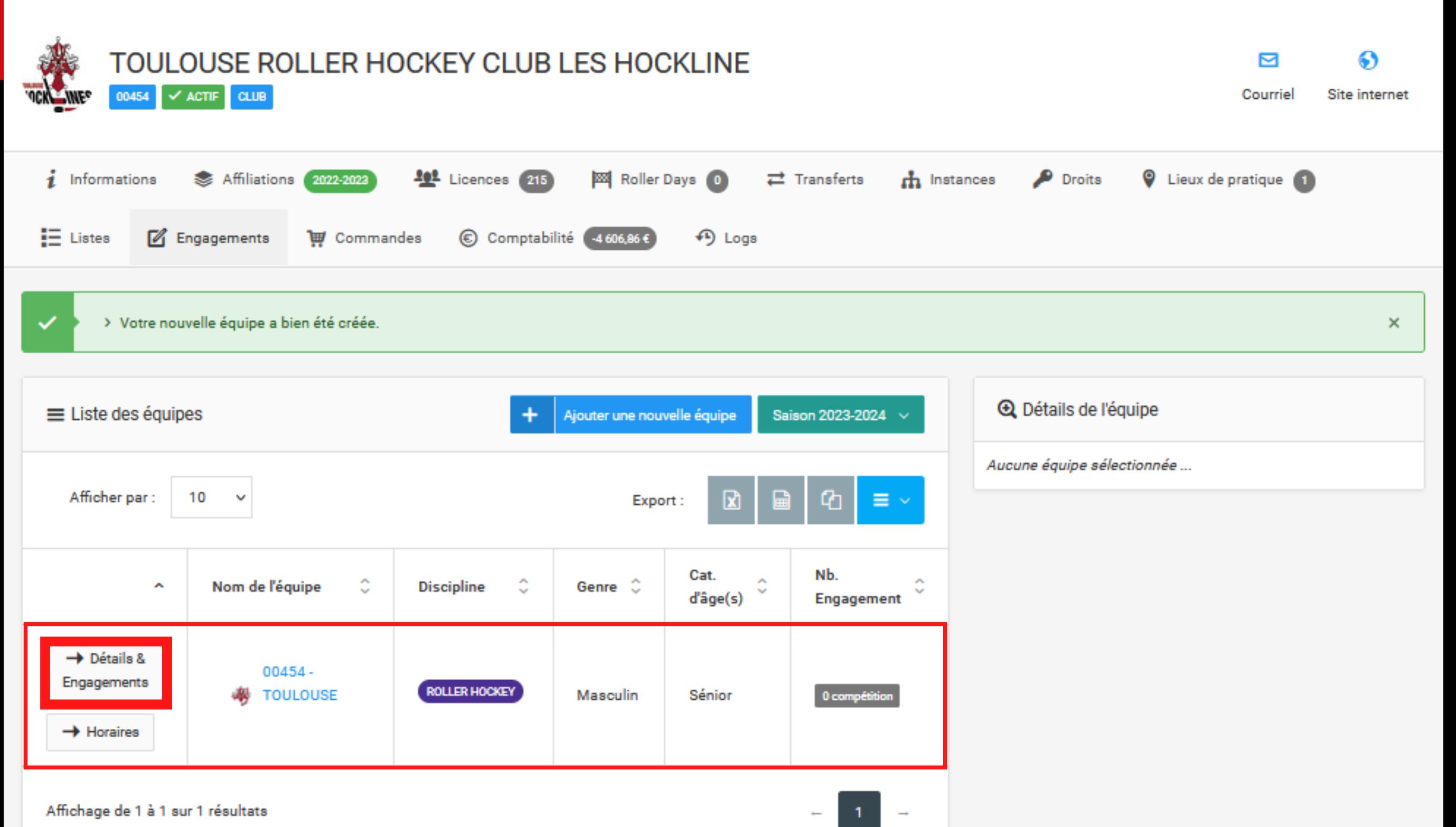

 $\leftarrow$ 

Affichage de 1 à 1 sur 1 résultats

## **ETAPE5**

La liste des Championnats existant apparait à droite. Faites défiler la page jusqu'en bas puis cliquez sur "Engager cette équipe"

#### ▶ Roller hockey - ligue elite

Organisée par : FEDERATION FRANCAISE DE ROLLER ET **SKATEBOARD** 

Paiement différé

- $11750.00 \text{ E}$  le 30/09/2020
- $\approx$  3 500.00€ le 30/09/2020
- 540,00€ le 30/11/2020
- $= 540,00 \in$  le 28/02/2021
- $= 540,00 \in$  le 31/05/2021

#### Roller Hockey N2

Organisée par : FEDERATION FRANCAISE DE ROLLER ET SKATEBOARD

Paiement différé

- 3 750,00€ le 30/11/2020
- $2200,00 \in$  le 30/11/2020
- $= 280.00$ € le 30/11/2020
- 280,00€ le 28/02/2021
- 280,00€ le 31/05/2021

#### ▶ Roller hockey - ligue elite

Organisée par : FEDERATION FRANCAISE DE ROLLER ET **SKATEBOARD** 

Paiement différé

- $11750,00 \in \text{le } 30/09/2020$
- $3500,00$ € le 30/09/2020
- $= 540,00 \in$  le 30/11/2020
- 540,00€ le 28/02/2021
- $= 540,00$ € le 31/05/2021

#### $\triangleright$  Test ds 2021

Organisée par : FEDERATION FRANCAISE DE ROLLER ET **SKATEBOARD** 

Paiement différé

 $300,00 \in$  le 15/09/2021

**Z** Engager cette équipe

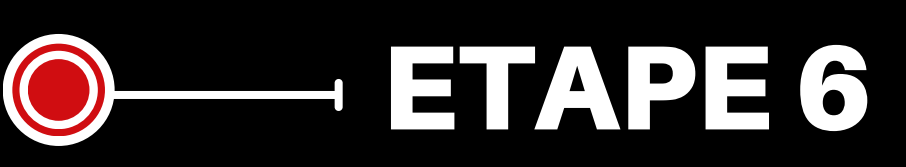

Sélectionnez le Championnat concerné par l'engagement et cliquez sur " Calculer le tarif"

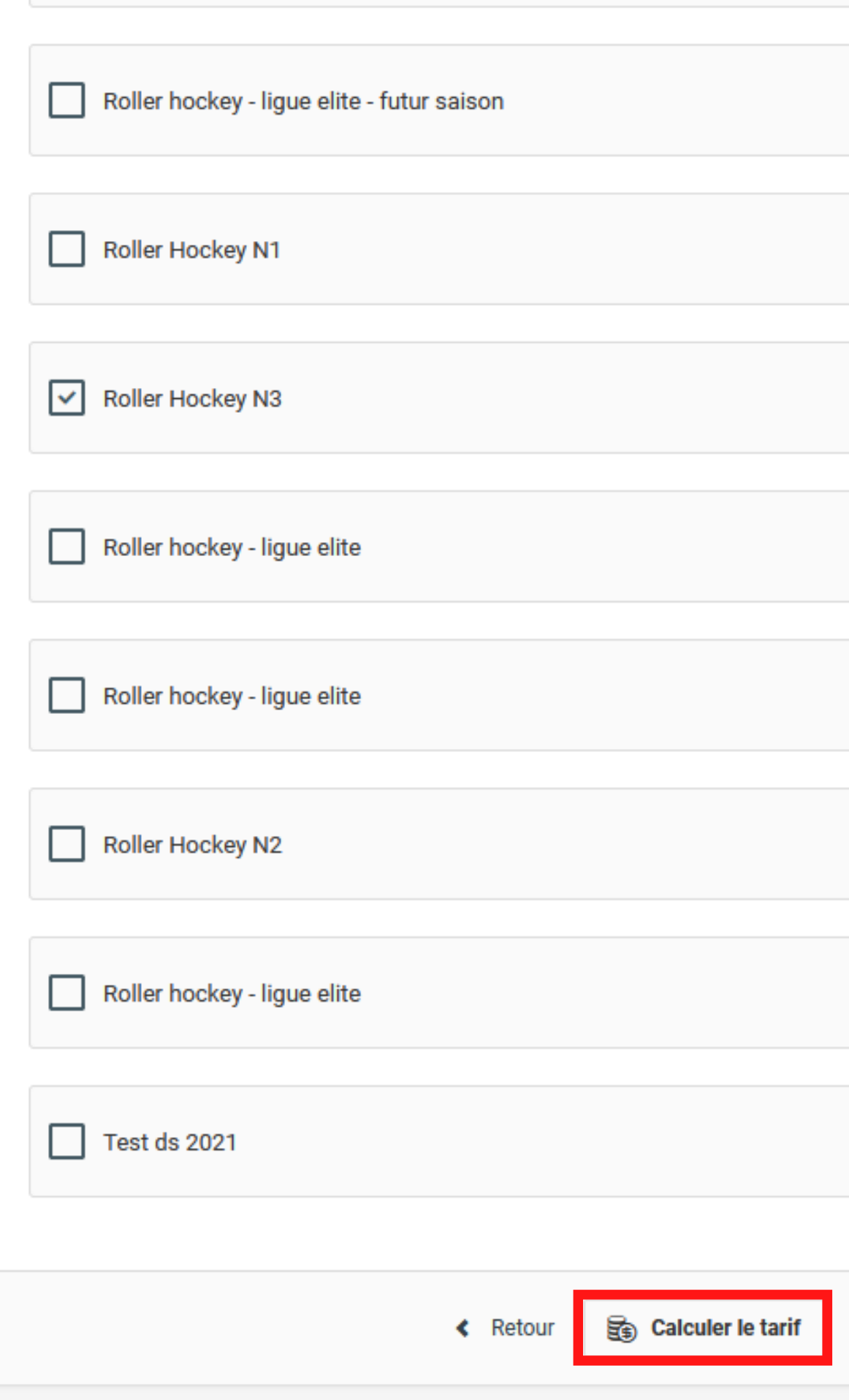

 $\Box$  we consider

### 200,00€

16 870,00 €

Montant de l'engagement

Montant de l'engagement 9 231,00 €

Montant de l'engagement

1 550,00 €

Montant de l'engagement 16 870,00 €

Montant de l'engagement 16 870,00 €

Montant de l'engagement

6 290,00 €

Montant de l'engagement

16 870,00 €

Montant de l'engagement 300,00€

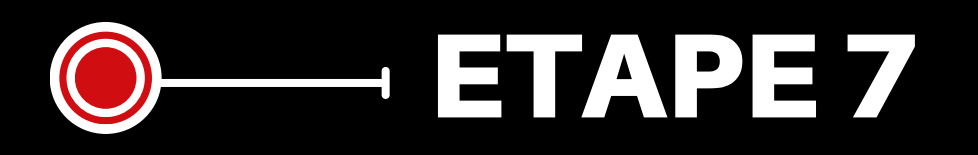

**Le récapitulatif apparait alors en haut à droite. Cliquez sur** "Valider mes engagements" en **b**as de la pag $\epsilon$ **ET**<br>tif app<br>à dro<br>enga<br>e

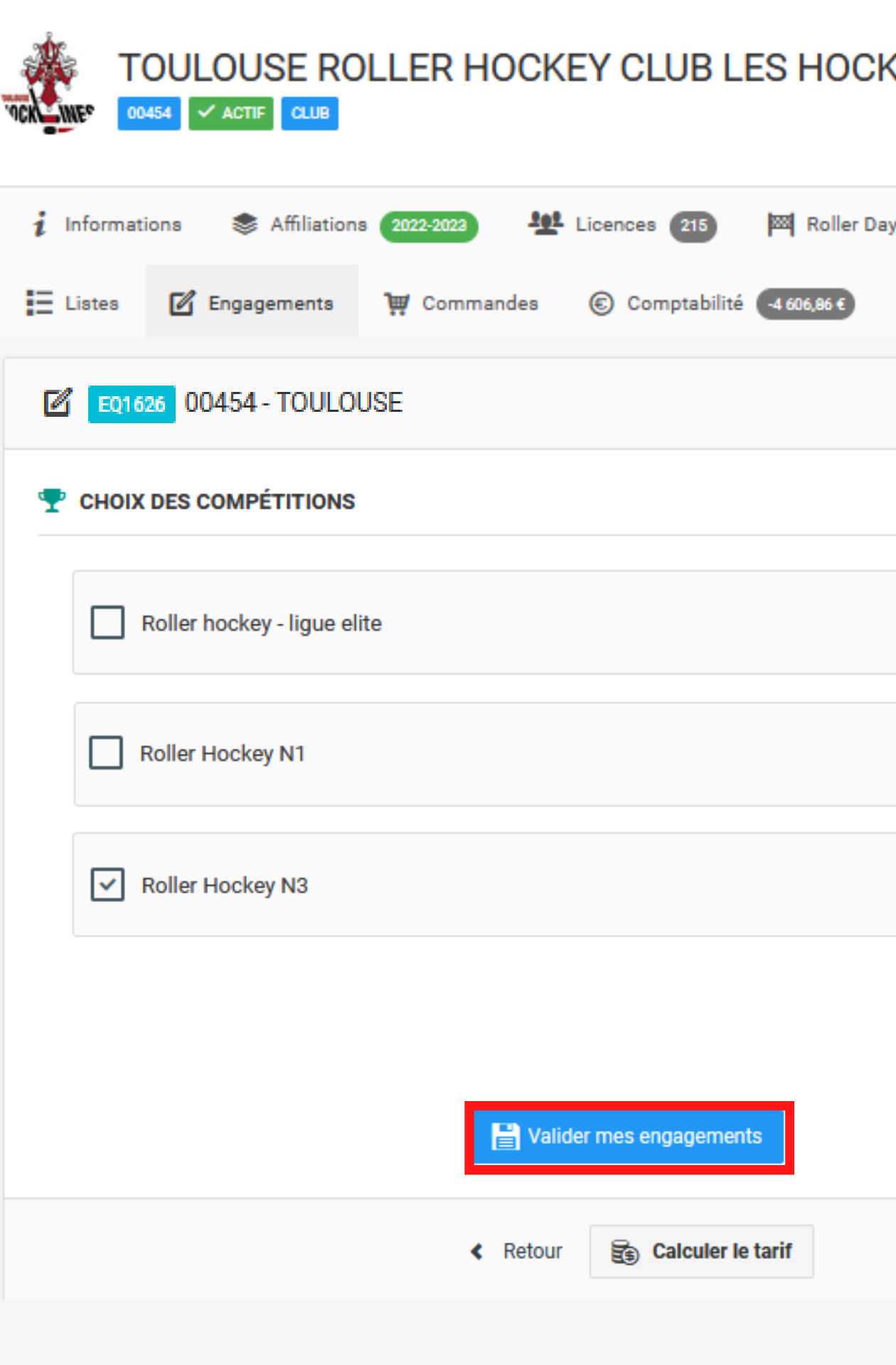

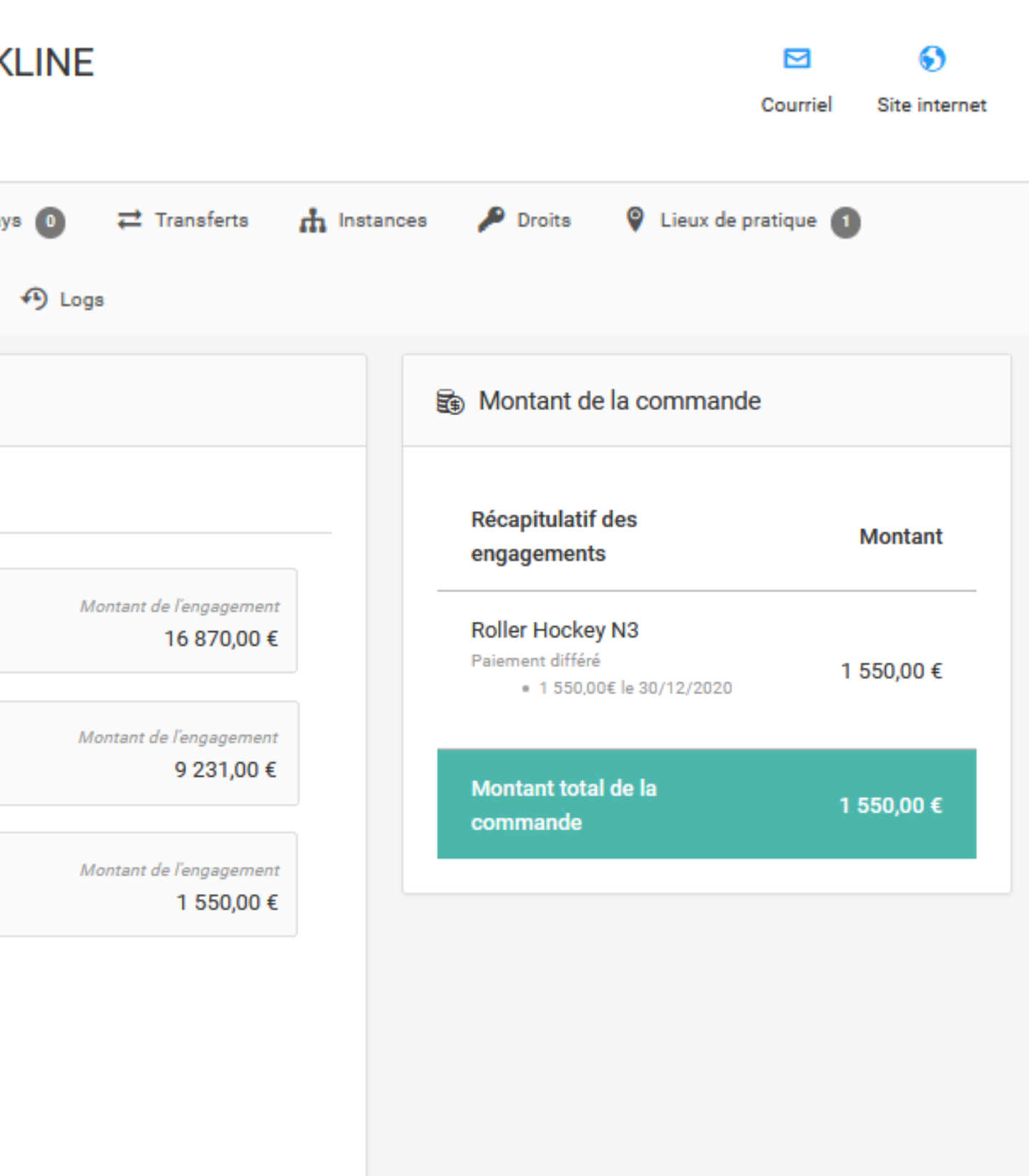

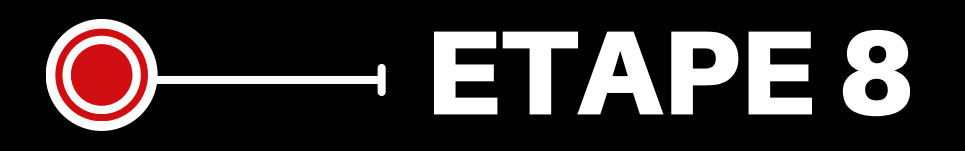

**Cliquez sur "Horaires" afin de** saisir les préférences d'horaire de votre équipe.

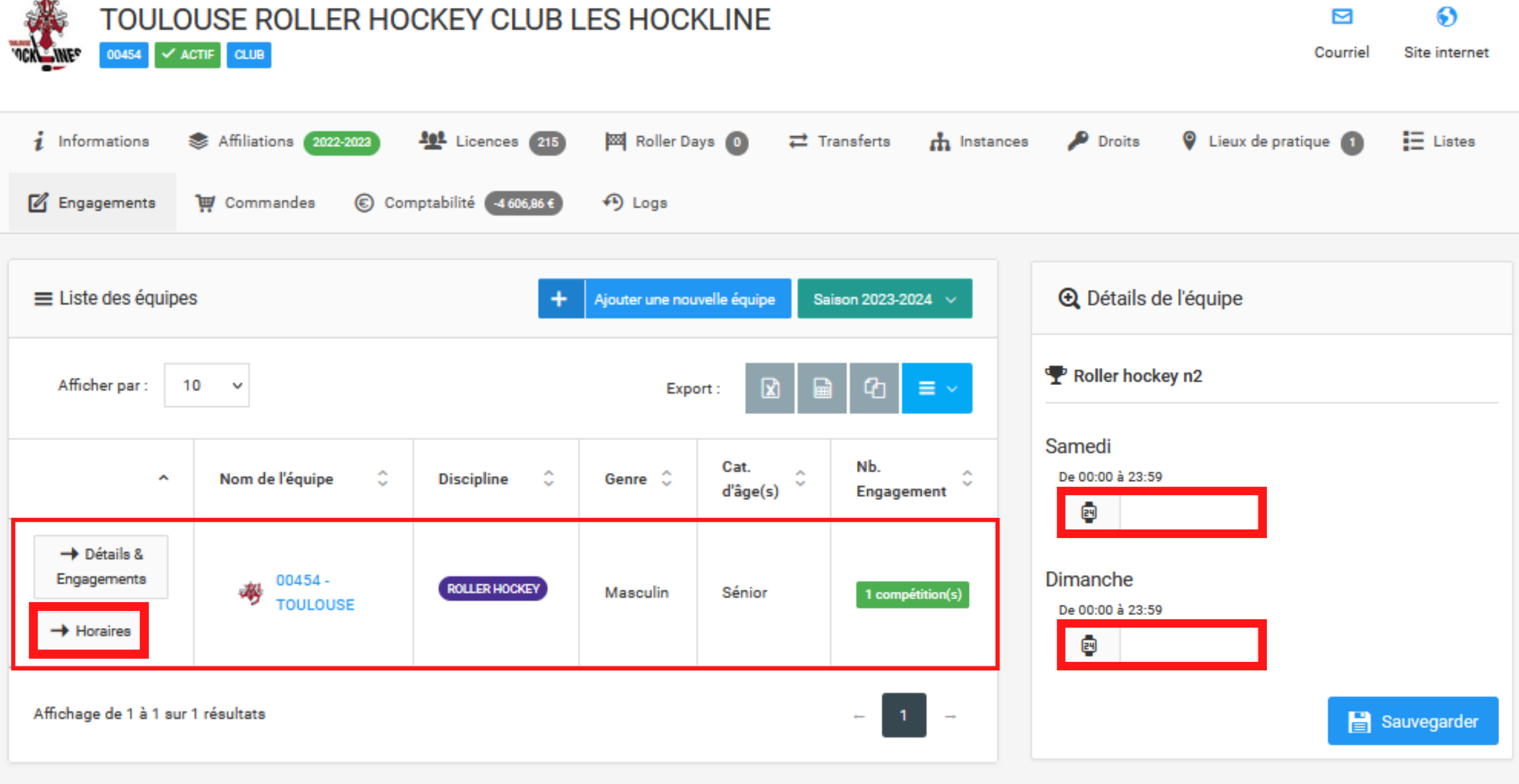

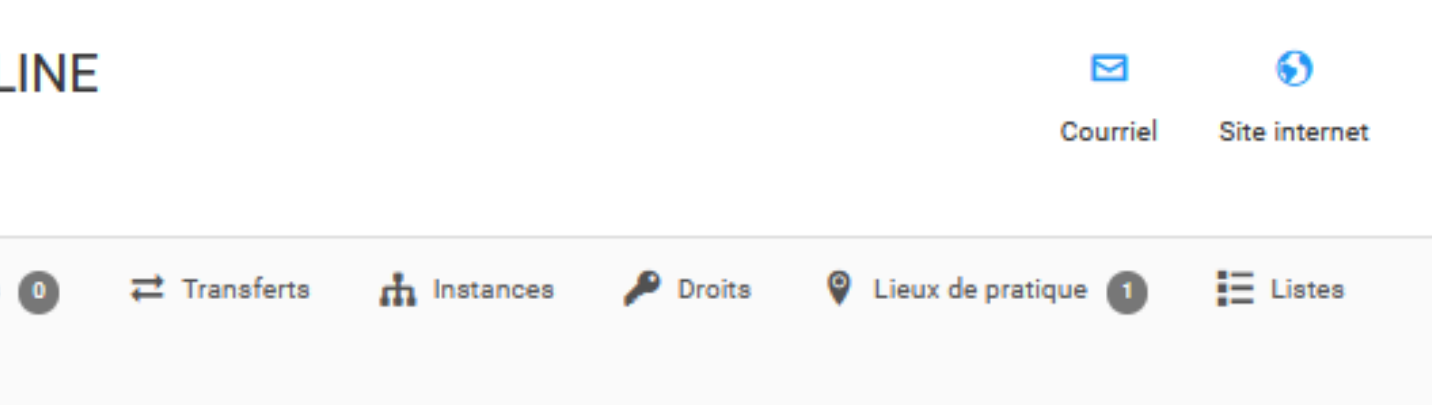

SOUS RÉSERVE DE VALIDATION PAR LE SERVICE COMPÉTITIONS

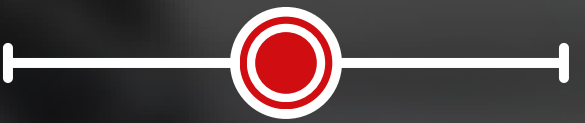

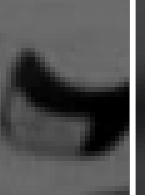

## VOTRE ÉQUIPE EST ENGAGÉE